Tel.: +48 730 90 60 90 E-mail: info@centrumprojekcji.pl

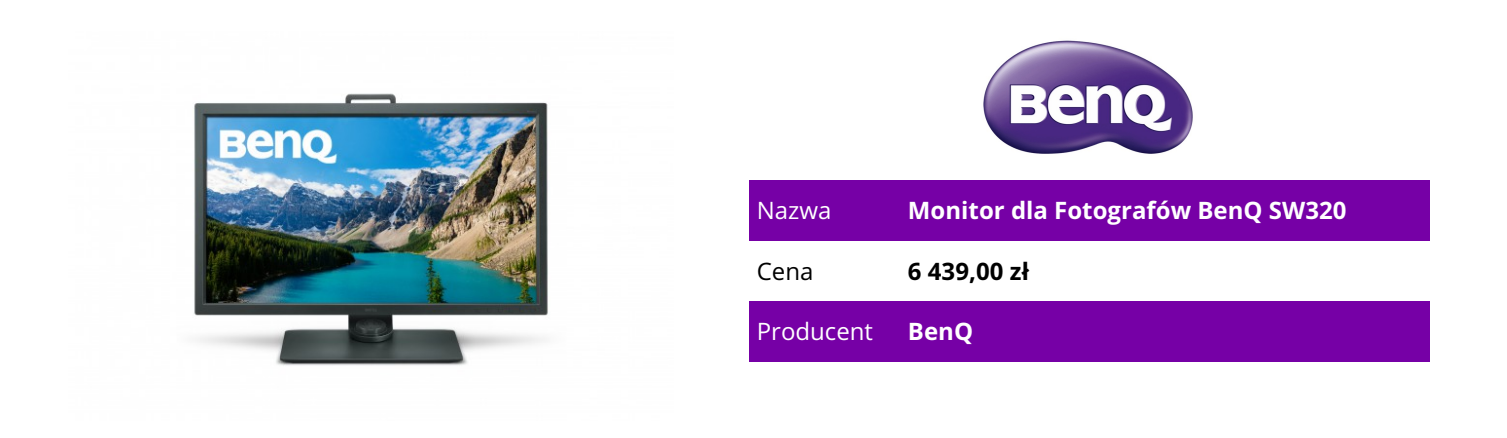

## **OPIS PRODUKTU**

BenQ SW320 31,5-calowy Monitor dla Fotografów z Funkcją Zarządzania Przestrzenią Kolorów Adobe RGB

Doskonały Obraz Stworzony dla Pasji Fotografowania

Monitor BenQ SW320 bazuje na sukcesie swojego nagradzanego poprzednika i wyznacza nowy standard dla fotografików z doskonałą 99% przestrzenią barw Adobe RGB oraz z dodatkiem funkcji HDR. Dodatkowo rozdzielczość 4K UHD oferuje niezwykłą klarowność drobnych detali i tekstur na prawdziwym 10-bitowym panelu, jak również wspiera HDR dla 10 treści.

KLUCZOWE FUNKCJE

99% gamy Adobe RGB z matrycą IPS

31.5 Cala - Rozdzielczość4K UHD

High Dynamic Range (HDR)

Ujednolicona Funkcja Jasności

Kalibracja Sprzętowa z Precyzyjnymi Barwam

Znakomita Dokładność Kolorów oraz Doskonała Rozdzielczość

Monitor 4K UHD

Rozdzielczość 4K Ultra HD zapewnia niezwykłą klarowność drobnych detali i tekstur dla optymalnego wyświetlania obrazów.

Wzbogać Swoją Paletę z 99% Adobe RGBZobacz prawdziwe kolory natury! Przekaż obrazy z Lustrzanki do ich pełnego potencjału z BenQ technologią przestrzeni barw Adobe RGB. Ten tętniący życiem zestaw funkcji zarządzania kolorami, oferuje większy zakres reprodukcji kolorów na odcienie niebieskiego i zielonego koloru, co skutkuje bardziej realistycznym odwzorowaniem barw dla zdjęć przyrody i wykonywanych na zewnątrz (krajobrazy).

10-bitowy Wyświetlacz do Precyzyjnej Reprodukcji KolorówCiesz się najłagodniejszym cieniowaniem i naturalną gradacją transmisji kolorów na 10-bitowym wyświetlaczu. Wyświetlacz 10-bitowy może produkować ponad miliard kolorów, aby zagwarantować, najłagodniejsze przejścia tonalne. Funkcja High Dynamic Range (HDR)Funkcja High Dynamic Range (HDR) zwiększa ogólną dynamikę pomiędzy czernią a bielą, a tak uzyskany obraz pojawia się bliżej, w porównaniu do tego co mogą zobaczyć Twoje oczy w świecie przyrody.\* Aby zobaczyć zawartość HDR z Twojego urządzenia, sprawdź, czy używasz kabel HDMI dostarczony razem z monitorem SW320 lub Kabel High Speed HDMI lub Premium High Speed HDMI Certified Cable.

Jednolitość JasnościJednolitość jasności osiąga się poprzez delikatny proces obejmujący wykorzystanie równomierności podświetlania matrycy, co przekłada się na spójną jasność na całej powierzchni ekranu, a przy tym jednolite odwzorowanie obrazu.

14-bit 3D LUT & Delta E □ 214-bit 3D Look Up Table (LUT) poprawia dokładność mieszania kolorów RGB dla nienagannej reprodukcji kolorów. Wykorzystując Delta E≤2 w obu Adobe RGB i sRGB przestrzeniach kolorów, wyświetla najprawdziwszą wersję oryginalnego obrazu.

Kalibracja Sprzętowa Tworzy Jednolitą JakośćKalibracja sprzętowa pozwala dostosować układ przetwarzania obrazu monitora bez zmiany danych wyjściowych karty graficznej. Kalibracja utrzymuje obrazy zgodne z oryginałami bez wpływu na ustawienia graficzne. Dwa monitory ustawione w trybach preset, pozwalają zapisać wyniki kalibracji bezpośrednio do monitora.

Paleta Regulacji WydajnościPaleta za pomocą której można dostroić i utrzymać jakość kolorów monitora do jego optymalnego działania.

\*Supported Platforms: Win7 or above, Mac OS 10.6.8 or above\*Supported Calibrators: X-Rite i1 Display Pro / i1 Pro / i1 Pro 2 & Datacolor Spyder 4 / Spyder 5

Prosty i Funkcjonalny Design dla Większej WydajnościZaawansowany Tryb Czarno-BiałyZa pomocą prostego kliknięcia przycisku, przed dodaniem efektów, można wyświetlić podgląd zdjęć kolorowych w czarno-białych sceneriach. Teraz możesz przeglądać i edytować, czarno-białe zdjęcia bez utraty bogactwa szczegółów i tonu.

Funkcja GamutDuoFunkcja GamutDuo dla dodatkowego porównania, pozwala na przeglądanie zawartości jednocześnie w różnych przestrzeniach barw. Przełącz do Trybu PIP/PBP, aby aktywować Funkcję GamutDuo.

Kontrola Menu OSDKontrola Menu OSD jest wykonana za pomocą zdalnego sterowania, która pochodzi z trzech zaprogramowanych przycisków, każdy dostosowany do ekranu ustawień, takich jak edycja zdjęć, rozrywki, czy surfowanie po Internecie. Przełącz bez wysiłku pomiędzy ustawieniami, bez przechodzenia przez skomplikowane ustawienia. Kontroler OSD jest również wyposażony w przycisk do szybkiej nawigacji i ustawień OSD.

Zacieniowana Obudowa MonitoraŚwiatła otoczenia i odblaski często mogą utrudniać zdolność oka do postrzegania koloru na ekranie monitora. Mając to na uwadze, seria SW posiada odpinany kaptur cieniowania, wykonany specjalnie dla redukcji odblasków w środowiskach, w których trudno jest kontrolować światła otoczenia..

SW320